## Anlage zur Anmeldung zur Abschlussprüfung

## **Servicefachkraft für Dialogmarketing**

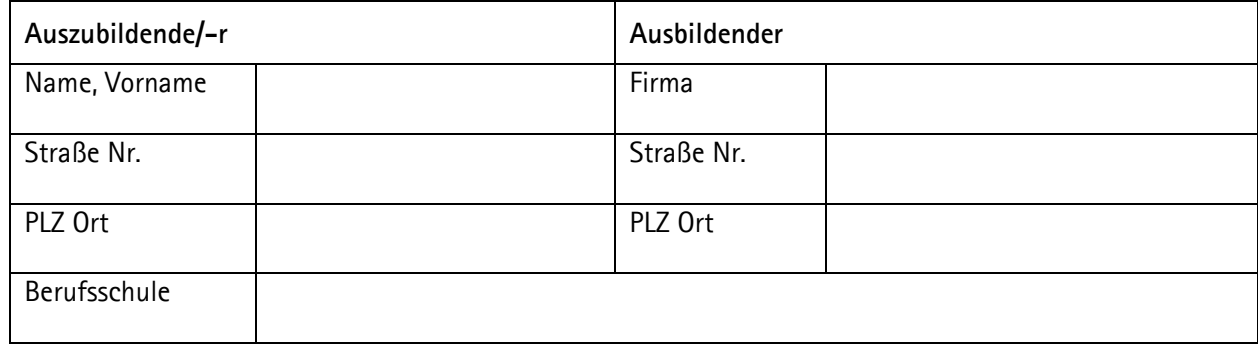

In der Verordnung über die Berufsausbildung zur Servicefachkraft für Dialogmarketing ist festgelegt, dass im Prüfungsbereich "Kundengespräch" der Prüfling je ein Inbound- und ein Outboundgespräch führen soll, die sich jeweils auf das gleiche Produkt oder die gleiche Dienstleistung beziehen sollen. Dabei soll er zeigen, dass er Kunden beraten, Kunden gewinnen, Gespräche mit Kunden systematisch und situationsbezogen führen, zielorientiert kommunizieren und Gesprächsführungstechniken einsetzen sowie Daten aus dem Gesprächsverlauf erfassen kann. Grundlage beider Gespräche ist die Beschreibung eines Produkts oder einer Dienstleistung. Der Prüfling bestimmt entweder das Gebiet Produkte oder das Gebiet Dienstleistungen.

Bitte kreuzen Sie nachstehend an, in welchem Gebiet Sie das Kundengespräch führen wollen: Bitte nur **eine** Auswahlmöglichkeit ankreuzen.

☐ **Produkte** ☐ **Dinestleistungen**

Ort, Datum

Unterschrift der/des Auszubildenden Unterschrift des Ausbildenden